## Contour plots for  $M_{\rm UXCL} \rightarrow D_{\rm j}$

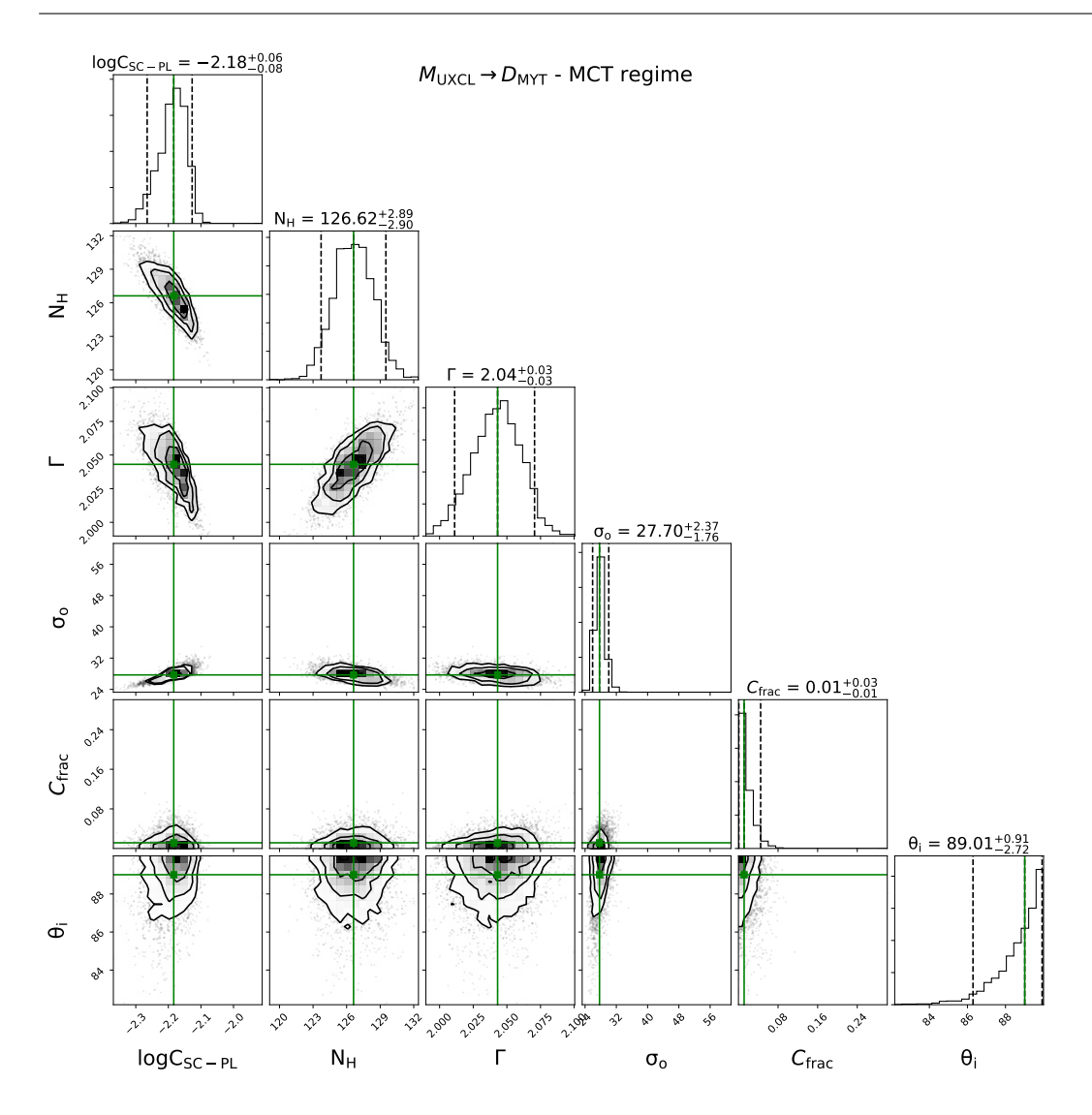

Figure 1: Contours for  $M_{\rm UXCL} \rightarrow D_{\rm MYT}$  analysis in the MCT regime, with  $N_{\rm H,los} \simeq 109$  as input.

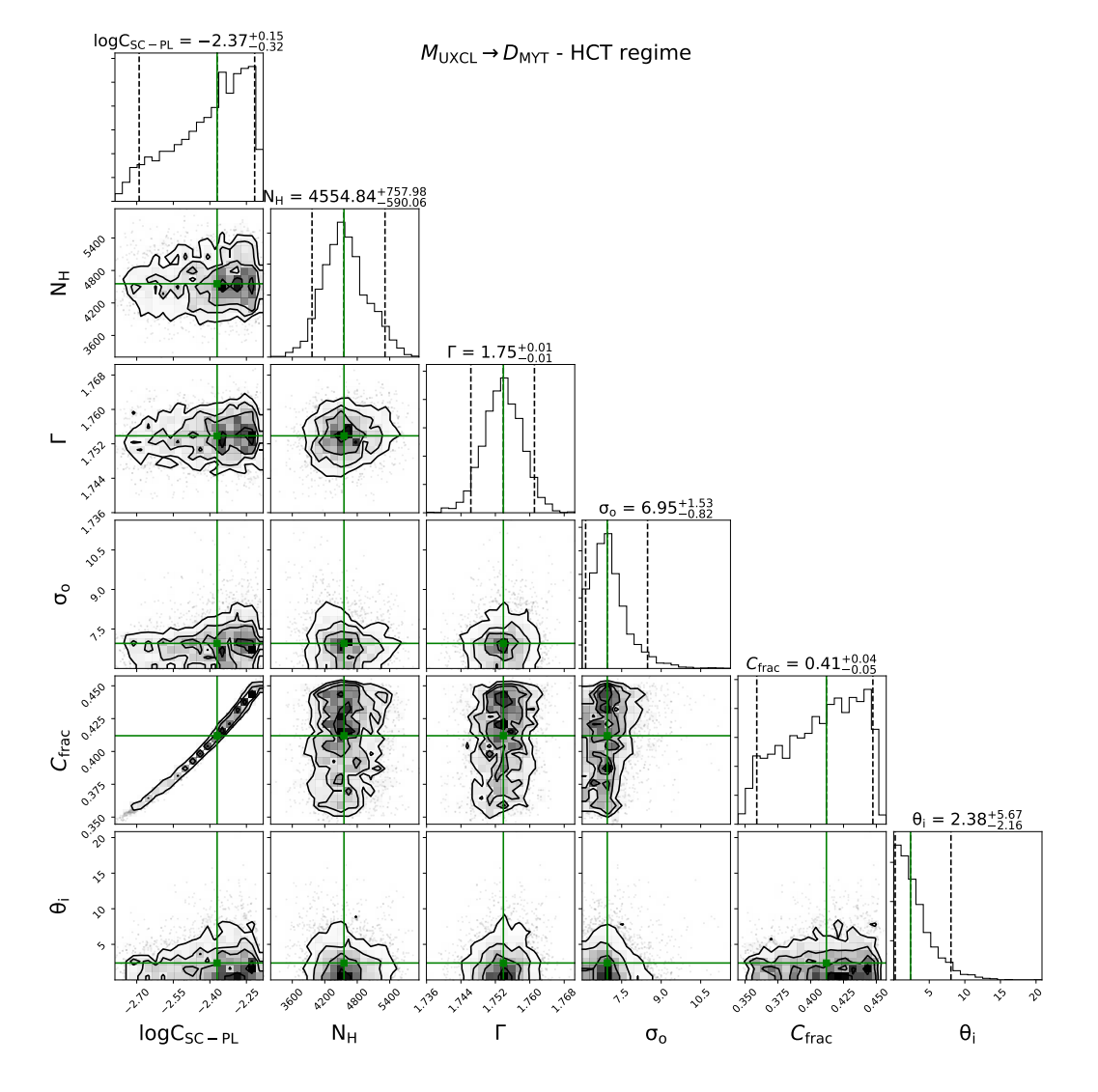

Figure 2: Contours for  $M_{\rm UXCL} \rightarrow D_{\rm MYT}$  analysis in the HCT regime, with  $N_{\rm H,los} = 500$  as input.

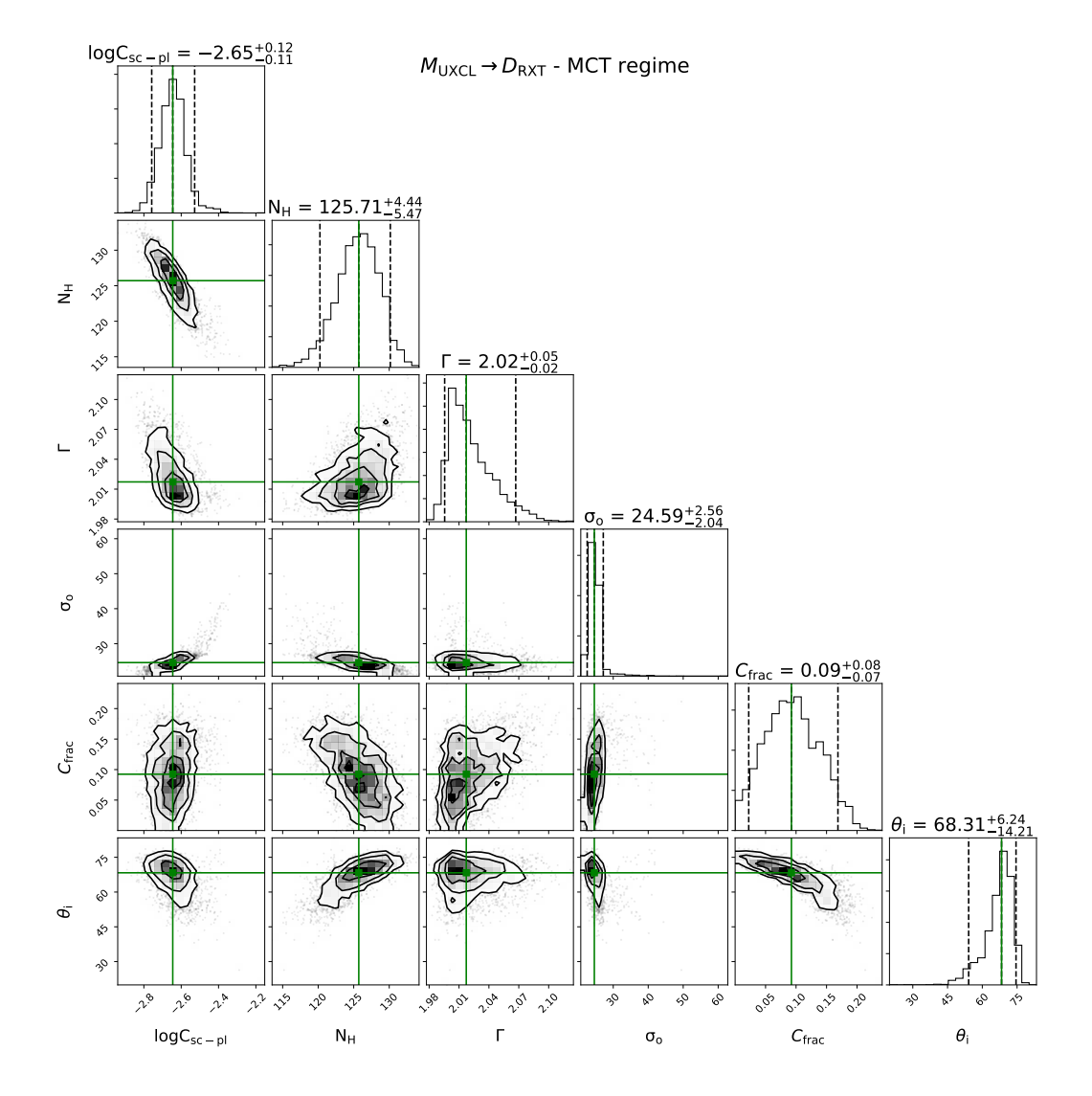

Figure 3: Contours for  $M_{\rm UXCL} \rightarrow D_{\rm RXT}$  analysis in the MCT regime, with  $N_{\rm H,los} \simeq 109$  as input.

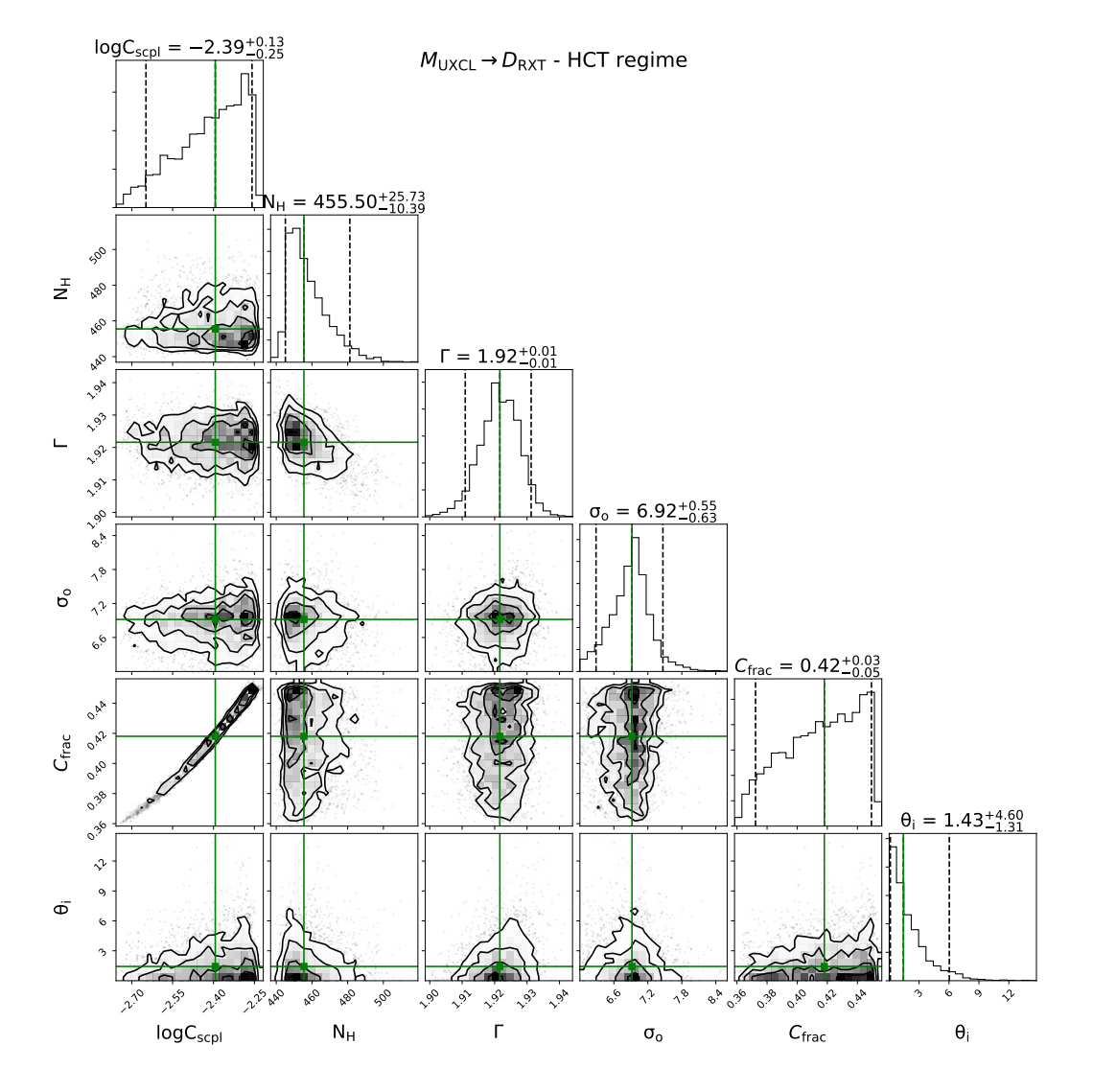

Figure 4: Contours for  $M_{\rm UXCL} \rightarrow D_{\rm RXT}$  analysis in the HCT regime, with  $N_{\rm H,los} = 500$  as input.

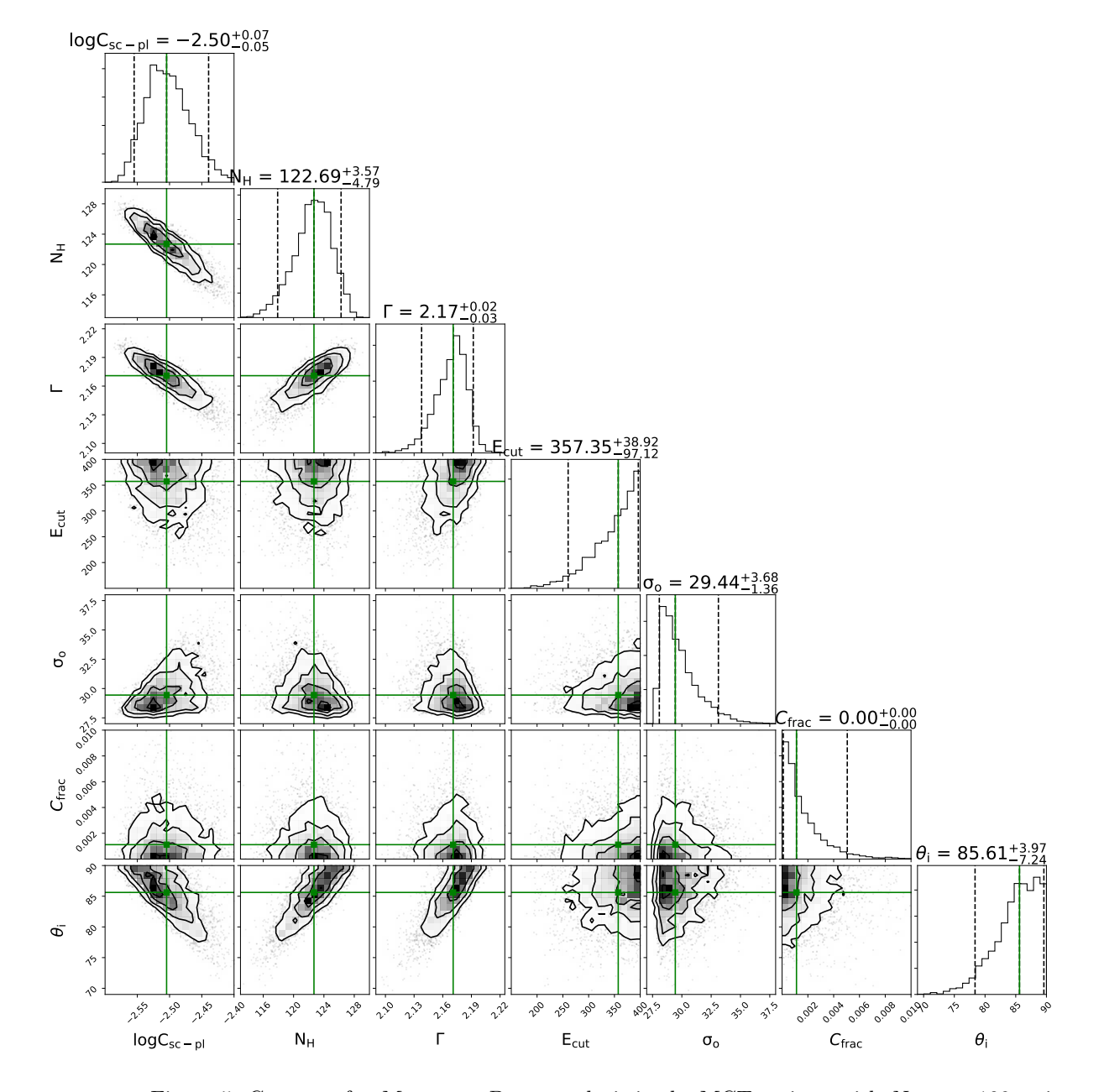

Figure 5: Contours for  $M_{\rm UXCL} \rightarrow D_{\rm BOR}$  analysis in the MCT regime, with  $N_{\rm H,los} \simeq 109$  as input.

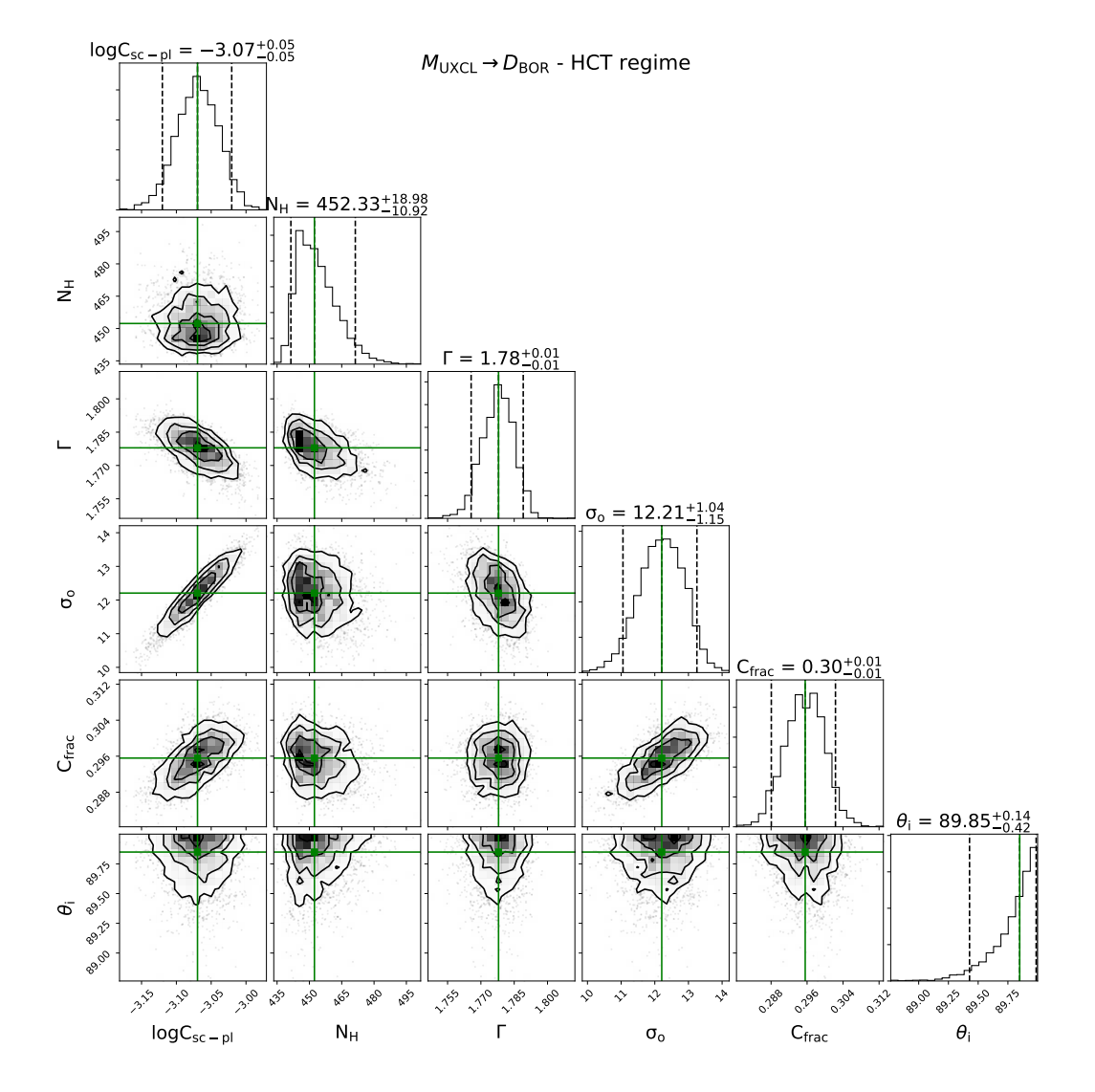

Figure 6: Contours for  $M_{\rm UXCL} \rightarrow D_{\rm BOR}$  analysis in the HCT regime, with  $N_{\rm H,los} = 500$  as input.

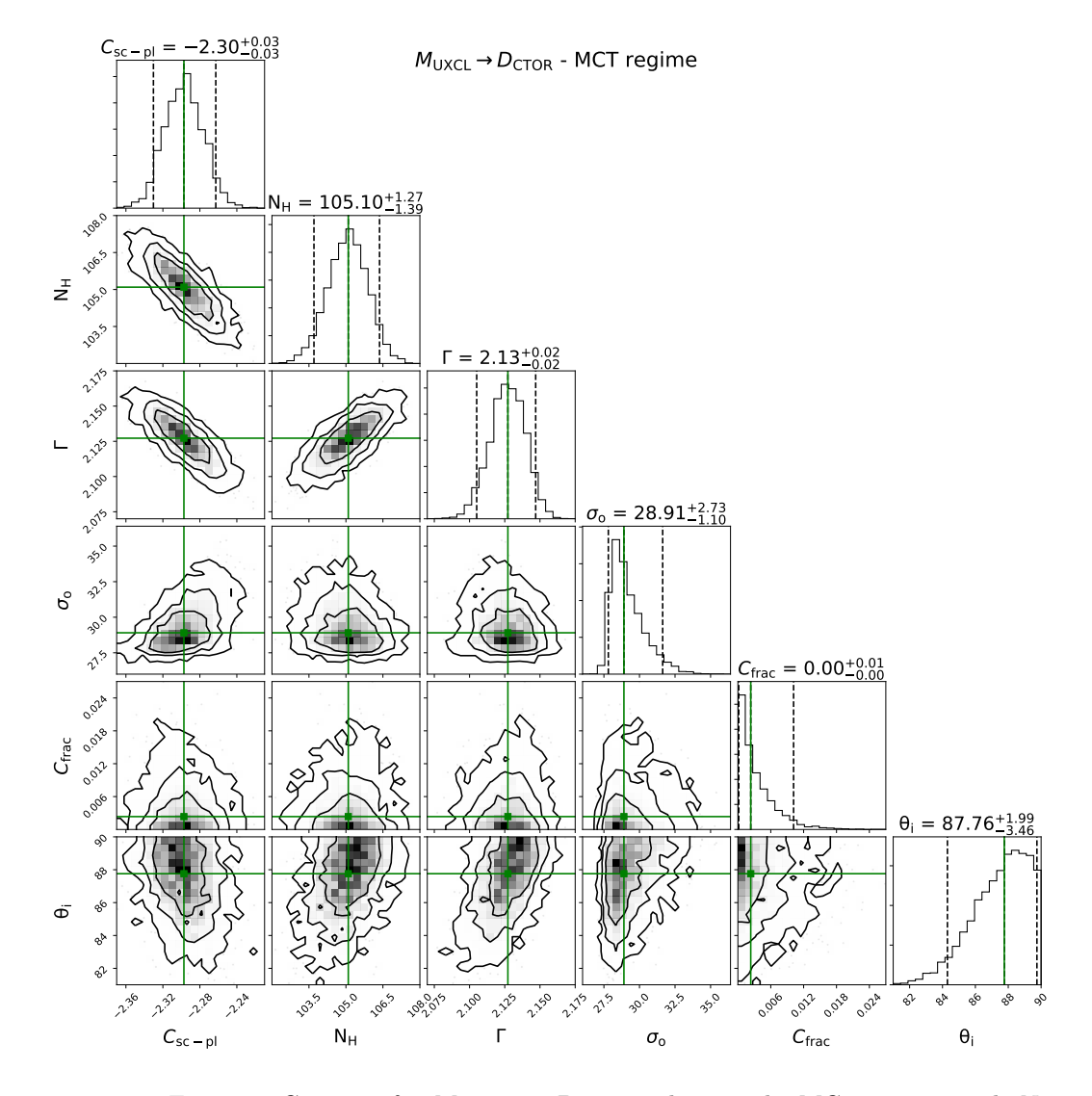

Figure 7: Contours for  $M_{\rm UXCL} \rightarrow D_{\rm BOR}$  analysis in the MCT regime, with  $N_{\rm H,los} \simeq 100$  as input.

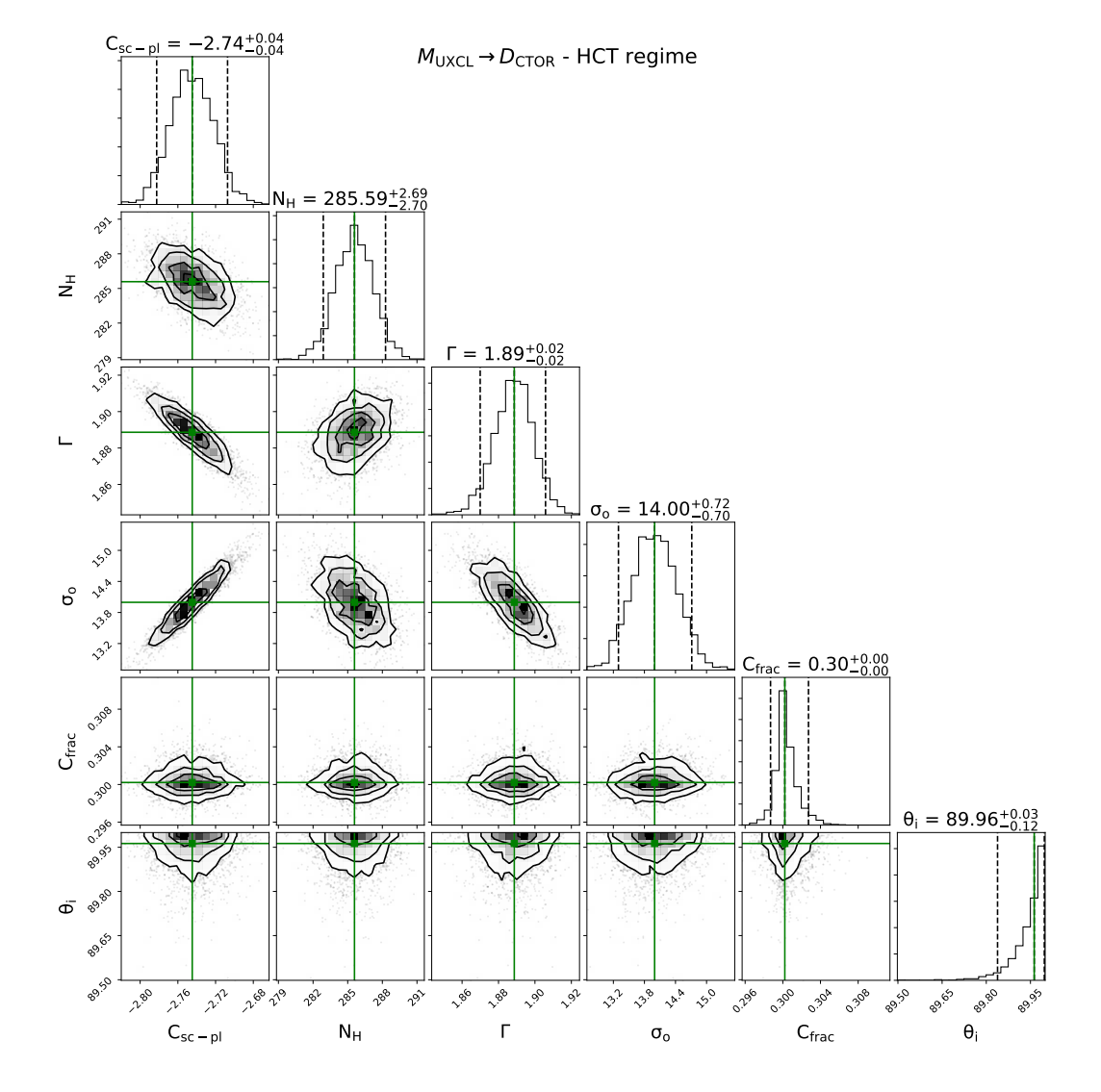

Figure 8: Contours for  $M_{\rm UXCL} \rightarrow D_{\rm CTOR}$  analysis in the HCT regime, with  $N_{\rm H,los} = 500$  as input.